# amazon

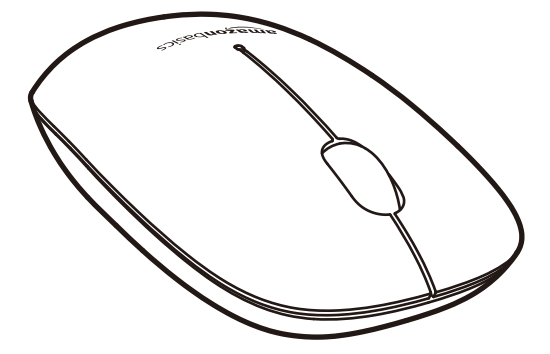

## **B07BMX18JN-Silver B07BMXDJFX-Black**

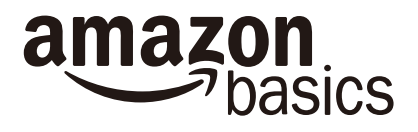

# Quick Setup Guideline · English

### AmazonBasics Slim Bluetooth Mouse

#### **Contents**

- Bluetooth Mouse
- 2 AA batteries
- The Quick Setup Guideline

CAUTION Risk of explosion if the battery is replaced by an incorrect type Dispose of used batteries according to the instructions

#### **1** To put one AA battery into your Bluetooth mouse.

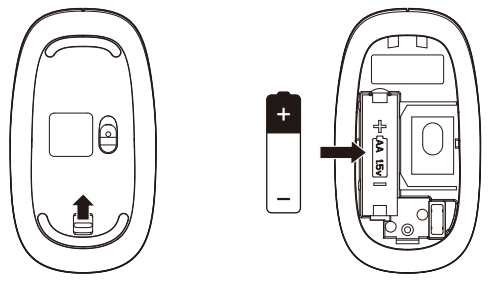

- it with your computer. 2 To use your Bluetooth mouse, you must first pair (connect)
	- 1. Turn on the computer.
	- 2. Ensure that your computer has Bluetooth turned on.
	- 3. Start the Bluetooth pairing wizard on your computer.
	- 4. Hold down the middle key + right key for 3 seconds.

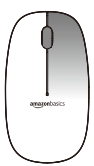

#### Key Functions & LED Behavior

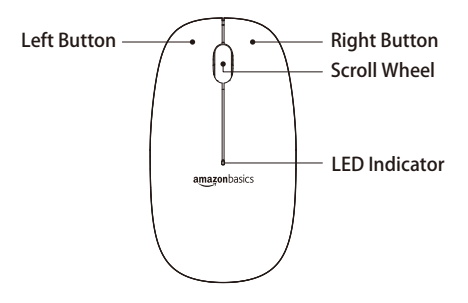

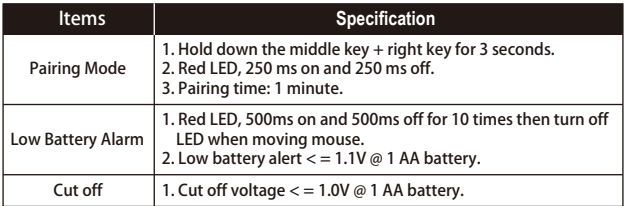

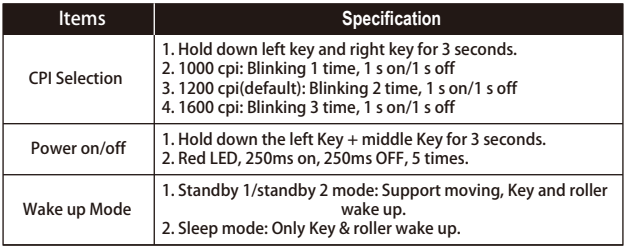

#### FCC – Federal Communication Commission (USA)

This equipment has been tested and found to comply with the limits for a Class B digital device, pursuant to Part 15 of the FCC Rules. These limits are designed to provide reasonable protection against harmful interference in a residential installation. This equipment generates uses and can radiate radio frequency energy and, if not installed and used in accordance with the instructions, may cause harmful interference to radio communications. However, there is no guarantee that interference will not occur in a particular installation. If this equipment does cause harmful interference to radio or television reception, which can be determined by turning the equipment off and on, the user is encouraged to try to correct the interference by one of the following measures:

- · Reorient or relocated the receiving antenna.
- · Increase the separation between the equipment and receiver.
- · Connect the equipment into an outlet on a circuit different from that to which the receiver is connected.
- · Consult the dealer or an experienced radio/TV technician for help.

#### FCC Caution:

Any changes or modifications not expressly approved by the party responsible for compliance could void the user's authority to operate this equipment.

This device complies with Part 15 of the FCC Rules. Operation is subject to the following two conditions:

- 1. This device may not cause harmful interference and
- 2. This device must accept any interference received, including interference that may cause undesired operation

1. IC statemant:

This device complies with Industry Canada license-exempt RSS standard(s).

Operation is subject to the following two conditions: (1) this device may not cause interference, and (2) this device must accept any interference, including interference that may cause undesired operation of the device.

Le present appareil est conforme aux CNR d'Industrie Canada applicables aux appareils radio exempts de licence. L'exploitation est autorisee aux deux conditions suivantes : (1) l'appareil ne doit pas produire de brouillage, et (2) l'utilisateur de l'appareil doit accepter tout brouillage radioelectrique subi, meme si le brouillage est susceptible d'en compromettre le fonctionnement. 2. Europe importer & manufacturer information

AmazonBasics products purchased from Amaxon co, uk, Amazon, de, Amazon fr, Amazon it or Amazon es are distributed by Amazon EU S.à r.l., 5 Rue Plaetis. L-2338 Luxembourg.

3. product spe: Input: 1.5 V, 6 mA

operation frequency: 2.4G(2.402GHz--2.48GHz)

power level: BLE Class2 -6dBm-+4dBm)

4. simplified EU declaration of conformity:

Hereby, [Name of manufacturer] declares that the radio equipment type [designation of type of radio equipment] is in compliance with Directive 2014/53/EU.

The full text of the EU declaration of conformity is available at the following internet address: www.amazon.com

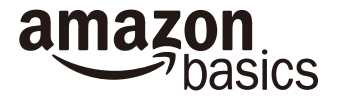

V1 180313